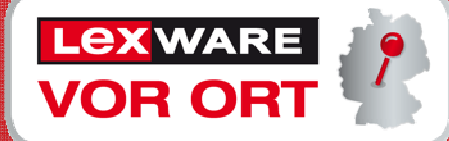

# Wir begrüßen Sie herzlich zu**Lexware vor Ort**

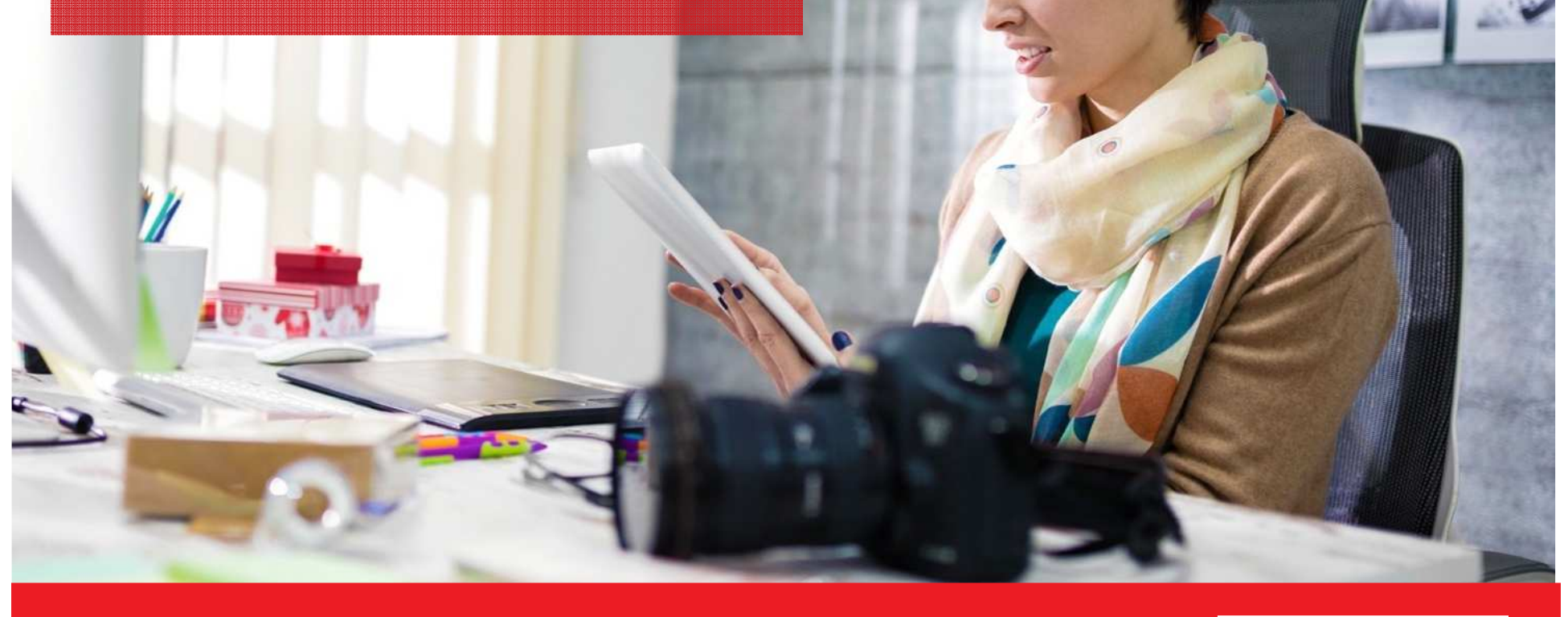

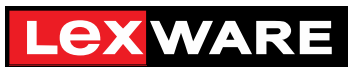

### **Gesetzliche Änderungen und Neuerungen 2017**

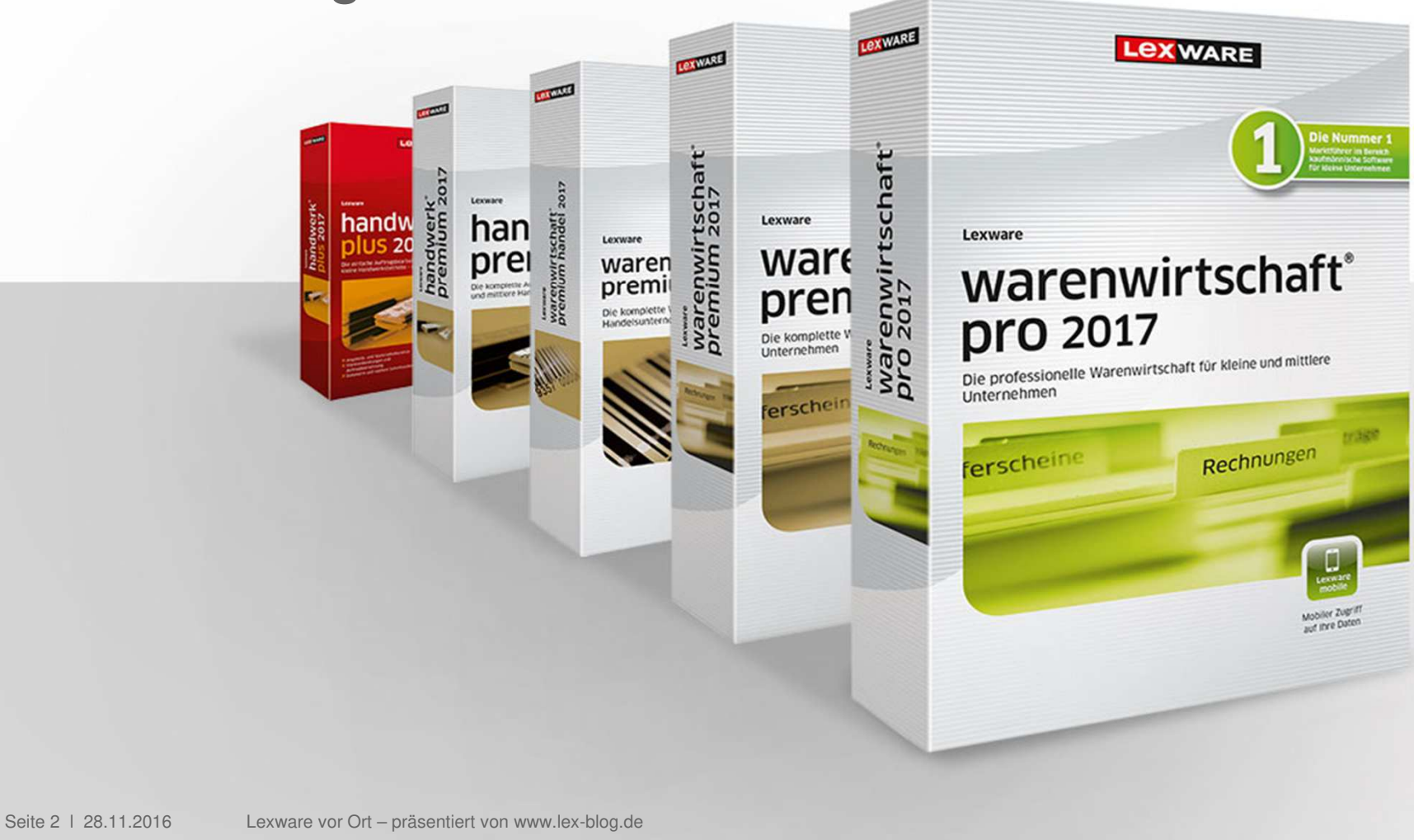

#### Kasse auf dem neuesten Stand der Gesetzgebung (nur premium)

- $\mathbf{r}$  Kassenabschlüsse werden mit fortlaufender Nummer gespeichert. So lassen sich diese eindeutig nachvollziehen.
- $\blacksquare$  Einnahmen werden getrennt nach den verschiedenen Steuersätzen ausgewiesen.
- $\blacksquare$  Auch im Betriebsprüfer Export muss die Z-Nummer den Kassenabschlüssen zugeordnet werden.
- $\blacksquare$  Täglicher Kassenabschluss ist ab 01.01.2017 Pflicht!

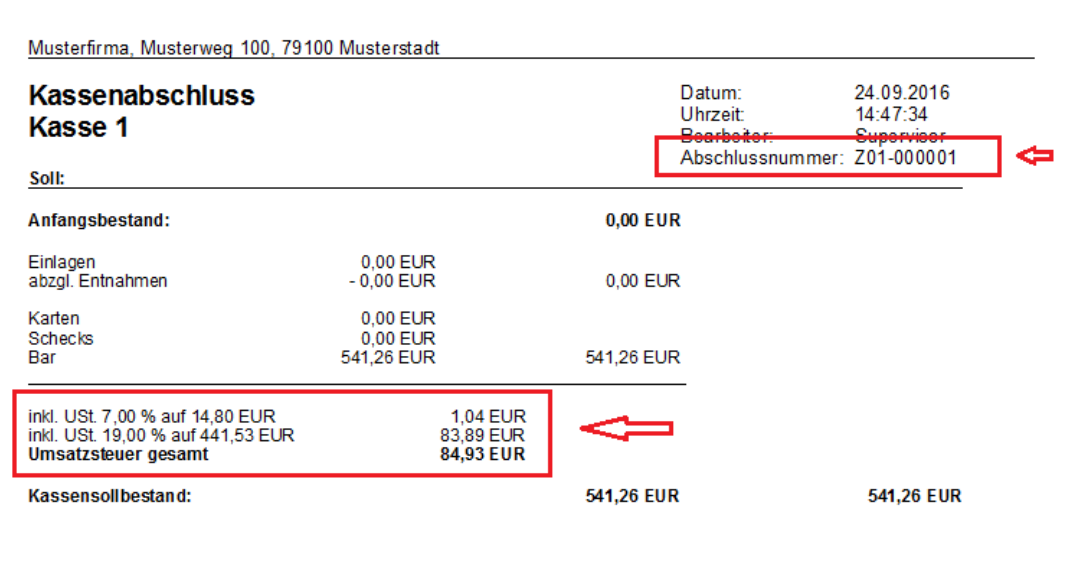

#### Druck – Kassenabschlüsse/Kassenjournale (nur premium)

Kassenabschlüsse und/oder Kassenjournale nach einem definierten Zeitraum ausdrucken lassen.

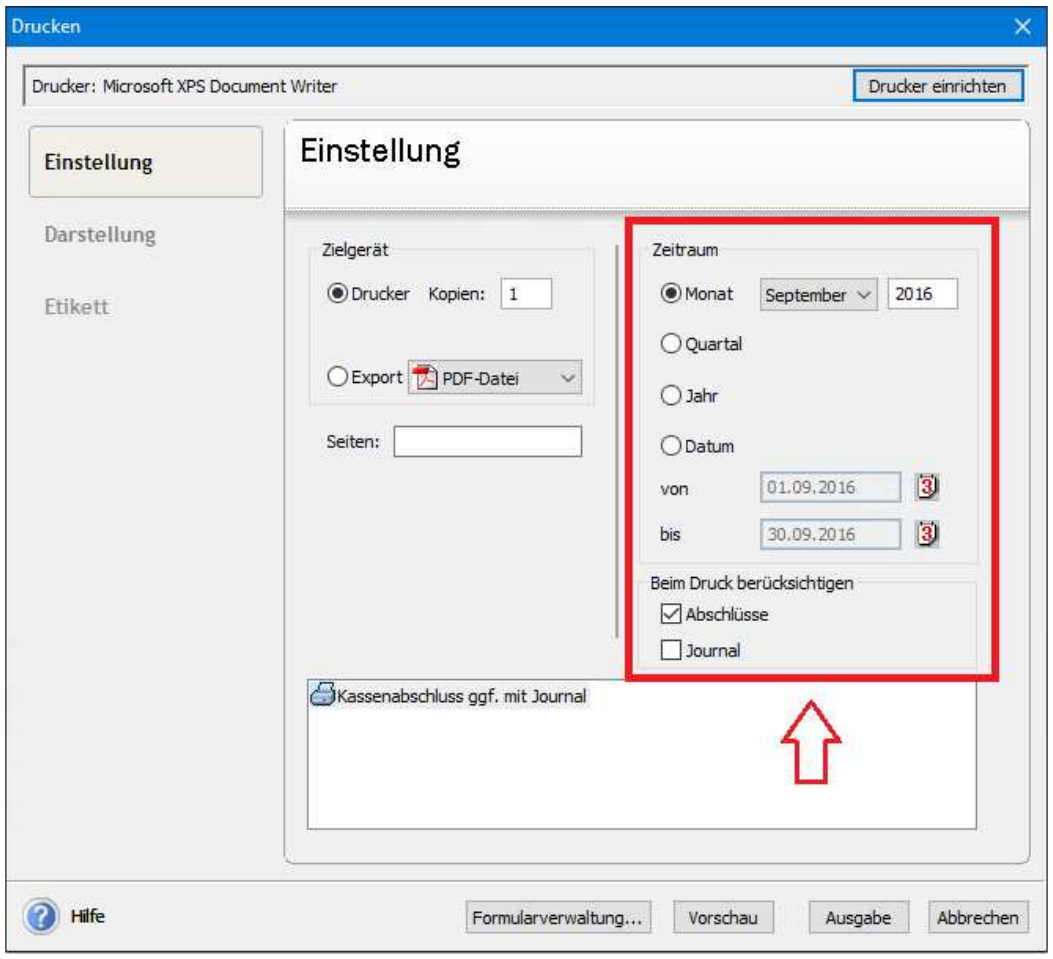

Hinterlegte Anschriften zeitsparend und komfortabel nutzen (nur pro/premium)

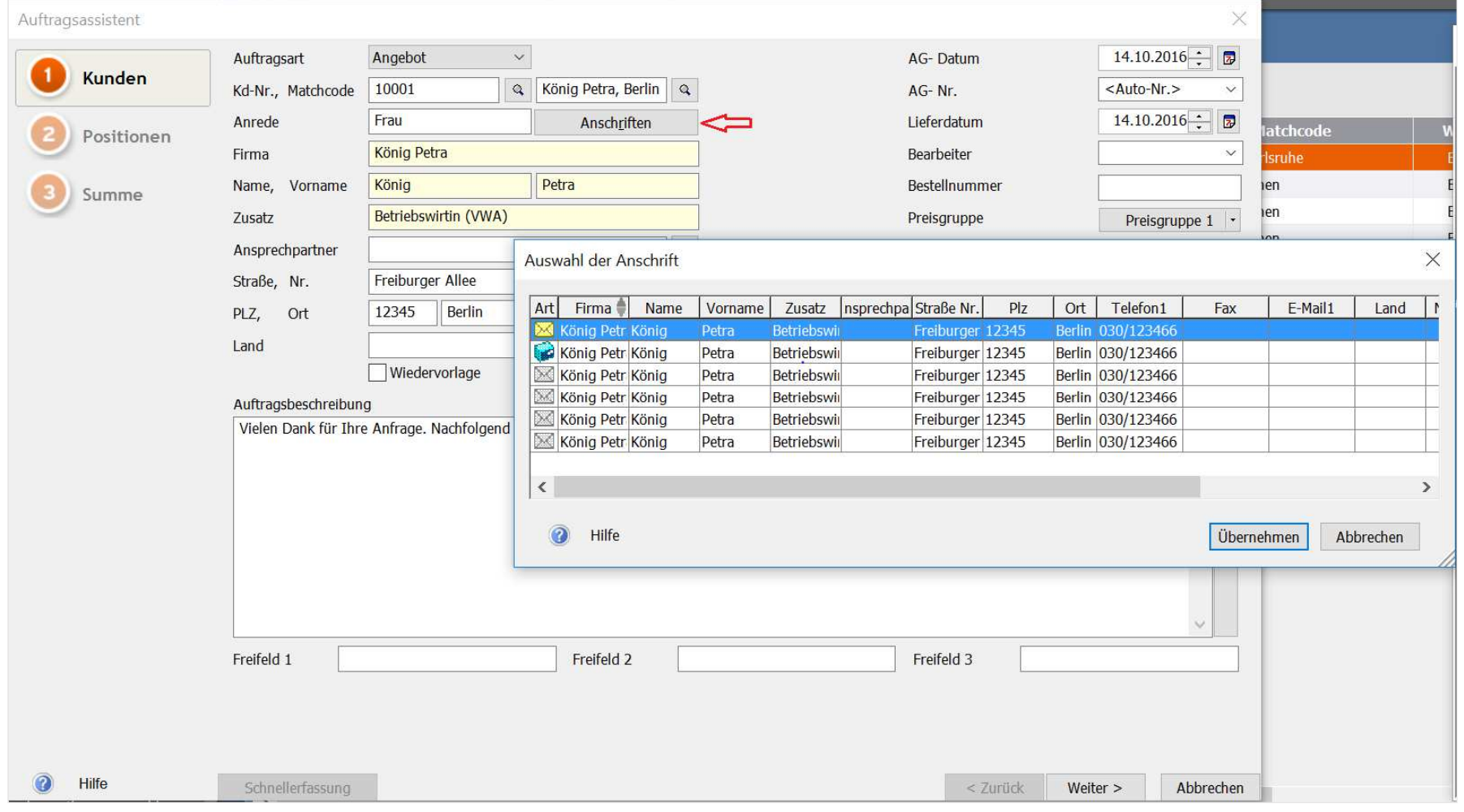

ab Februar-Update verfügbar

#### Anschriften beim Vorgang hinterlegen (nur pro/premium )

Ebenfalls können Anschriften zu einem Vorgang hinterlegt werden, das bedeutet, dass man bereits im Angebot/Auftragsbestätigung bestimmen kann, an welche Anschrift die zukünftige Lieferung und somit der Lieferschein versendet werden soll. Hiermit wird es dann z.B. auch möglich in der Auftragsbestätigung bereits die Lieferanschrift auszudrucken –sofern im Vorgang hinterlegt. (Diese Implementierung wird derzeit umgesetzt und kann daher nur in einem Scribble dargestellt werden). Wichtig ist, dass sofern Anschriften beim Vorgang hinterlegt sind, diese – so wie bisher auch bei den Projekten – beim Weiterführen greifen und keine Daten mehr aus dem Kundenstamm gezogen werden.

Im Vorgangs-Tooltipp der Auftragsliste (Spalte), werden die hinterlegten Vorgangsanschriften ebenfalls angezeigt.

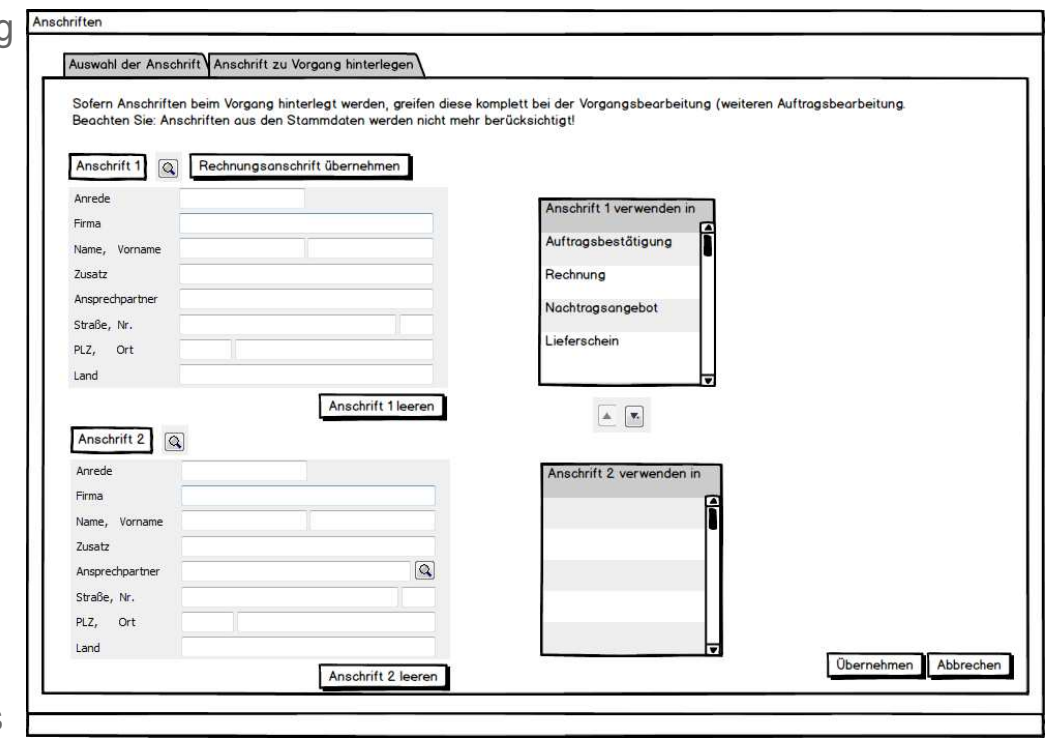

**ab Februar-Update verfügbar**

**LeXWARE** 

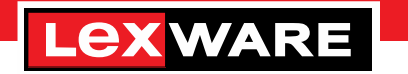

## Optimierung der offenen Shopschnittstelle

Mit der Hinterlegung der Vorgangsadressen am Auftrag wird es auch eine Änderung in der offenen Shopschnittstelle geben.

Die Adressen aus dem Shopauftrag werden dann bei der Auftragsübernahme aus dem Bereich eCommerce in Lexware warenwirtschaft in den Vorgang geschrieben und für die Weiterführung des Vorgangs gezogen.

Somit ist sichergestellt, dass die aus dem Shop kommende Anschrift/Lieferanschrift auch in den Aufträgen verwendet wird.

ab Februar-Update verfügbar

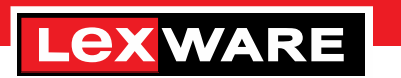

### Weitere Optimierungen

#### **Performance Optimierungen**

 In der Version 2017 wurden in diversen Bereichen Performance Optimierungen durchgeführt u.a. Artikel-Import, Schnellsuche…

Weitere Optimierungen sind für die Version 2017 in Folge-Updates geplant.

#### **Sicherung mehrerer Firmen möglich**

(Dokumente werden firmenbezogen mitgesichert)

 $\times$ 

#### Stapelassistent neue Option

#### Stapelverarbeitung

Bisher wurde im **Stapelassistent**  Einzellieferscheine automatisch in eine Rechnung weitergeführt.

Durch entfernen de Option ist es nun möglich, im Falle eines Einzellieferscheins, dieser in eine **Sammelrechnung** weiterzuführen.

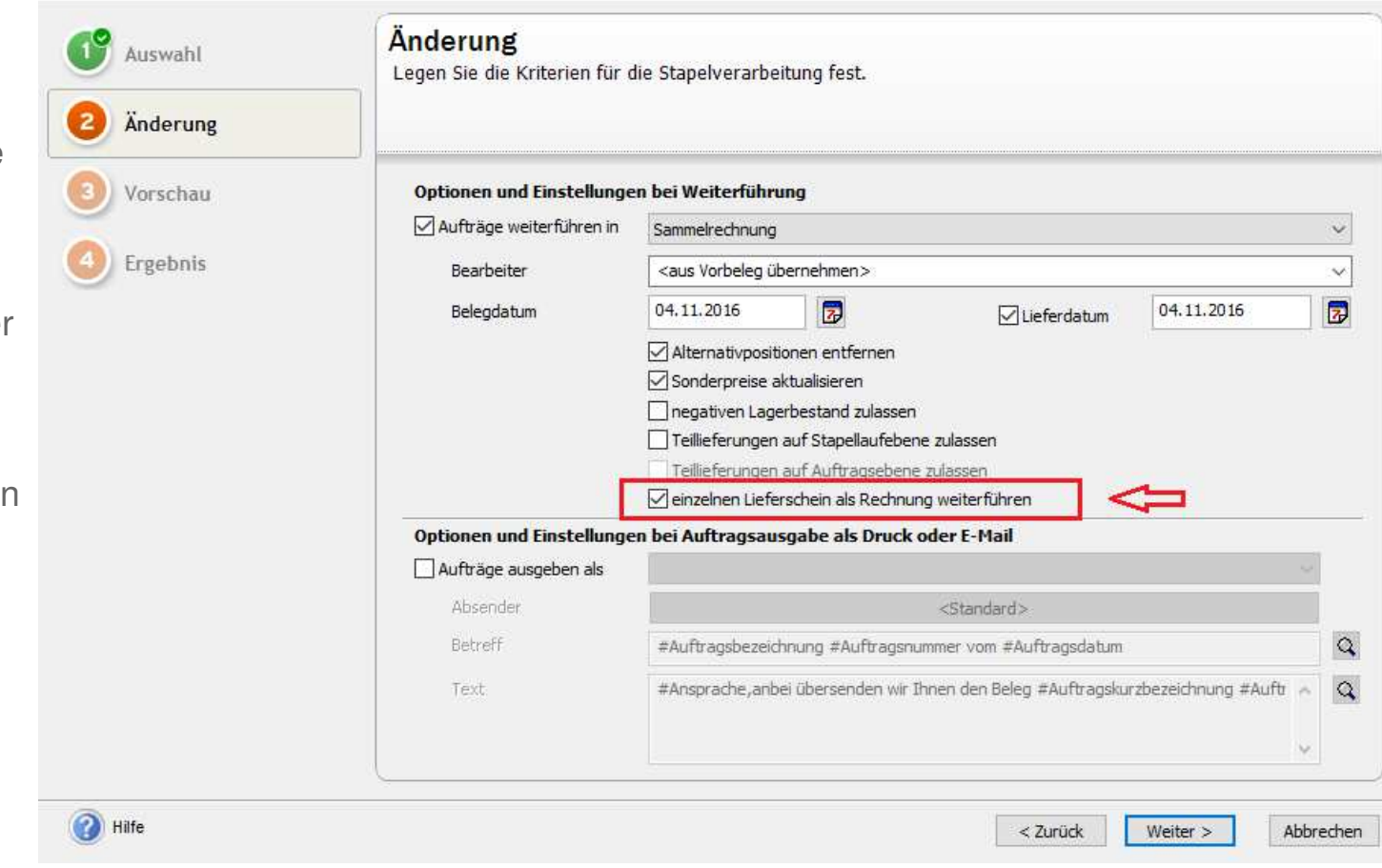

**ab Februar-Update verfügbar**

### Weitere Änderungen/Verbesserungen –von Kunden gemeldet:

- $\mathbf{r}$ Korrektur des Formulars "Kundenliste mit Lieferrückständen aus Auftragsbestätigungen" – Gruppierung wurde verändert
- $\mathcal{L}_{\mathcal{A}}$  Termine+Aufgaben: Bei mehreren Erinnerungen "sprangen" optisch die Erinnerungen. Dies wurde behoben.
- Korrekte Darstellung des Stornobeleges einer Rechnungskorrektur auf dem Kontoauszug der Warenwirtschaft im Kontext mit dem Buchhalter.
- $\blacksquare$ Auftragsassistent Seite Info – Zielbeleg "geändert am" steht nun der Änderungs-User des Beleges.
- $\blacksquare$ Optimierung Übergabe von Kundenliste/Artikelliste nach Excel bei Verwendung von Sonderzeichen.
- × Auftragsliste: Excel Export von Serien/Chargennummern aus Aufträgen wird nun bei Eingangsrechnungen die Lieferantennummer übergeben.
- $\blacksquare$ In der Kundenpreisliste wird nun in der Tabelle die komplette Feldlänge der Bezeichnung dargestellt.
- $\blacksquare$ Zahlungsverkehr – Verwendungszweck lässt nun Umlaute zu.
- $\mathcal{L}_{\mathcal{A}}$ Recherche: Excel-Export übernimmt nun auch die dargestellte Spaltenreihenfolge.

### **Gesetzliche Änderungen und Neuerungen 2017**

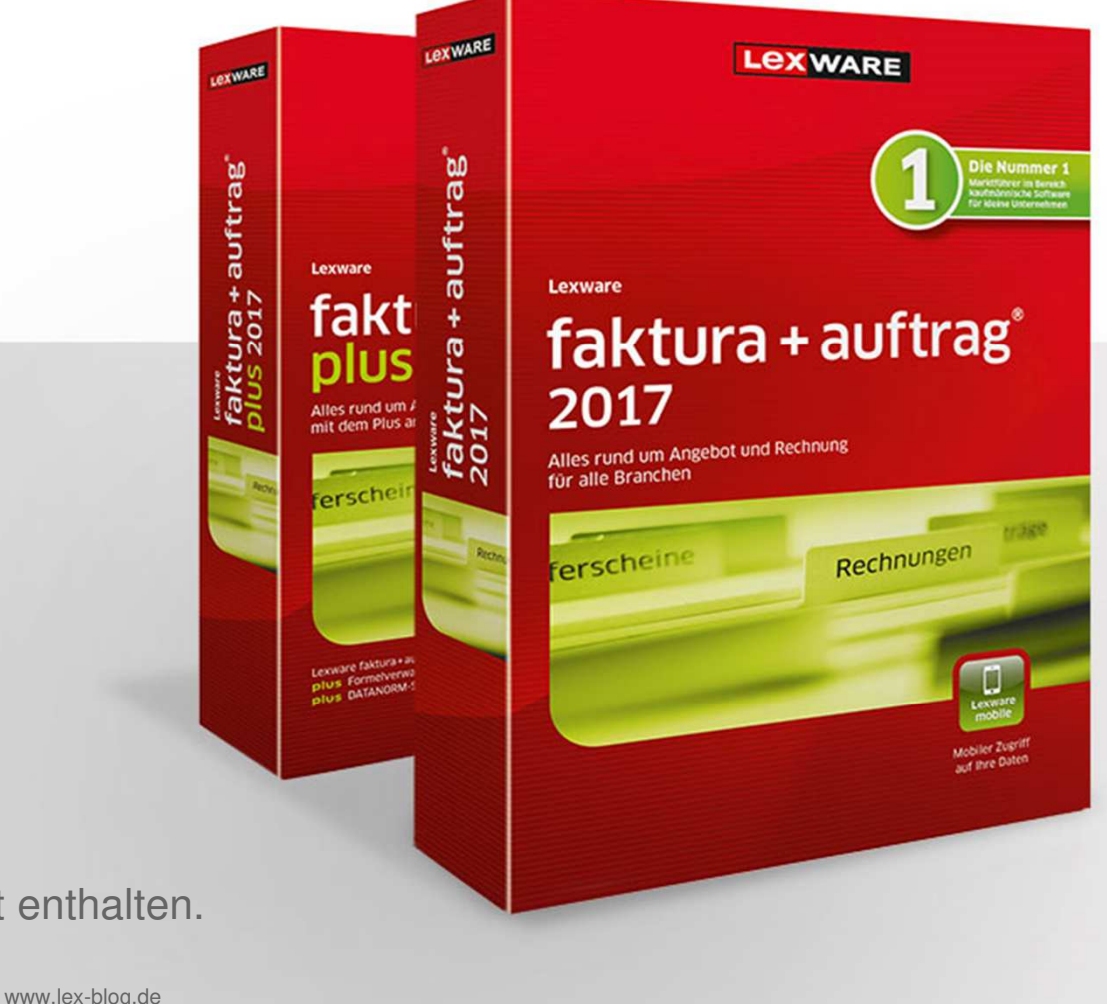

Nachfolgende Änderungen sind auch in Lexware warenwirtschaft enthalten.

#### Datenschutz garantiert – maskieren von Bankdaten

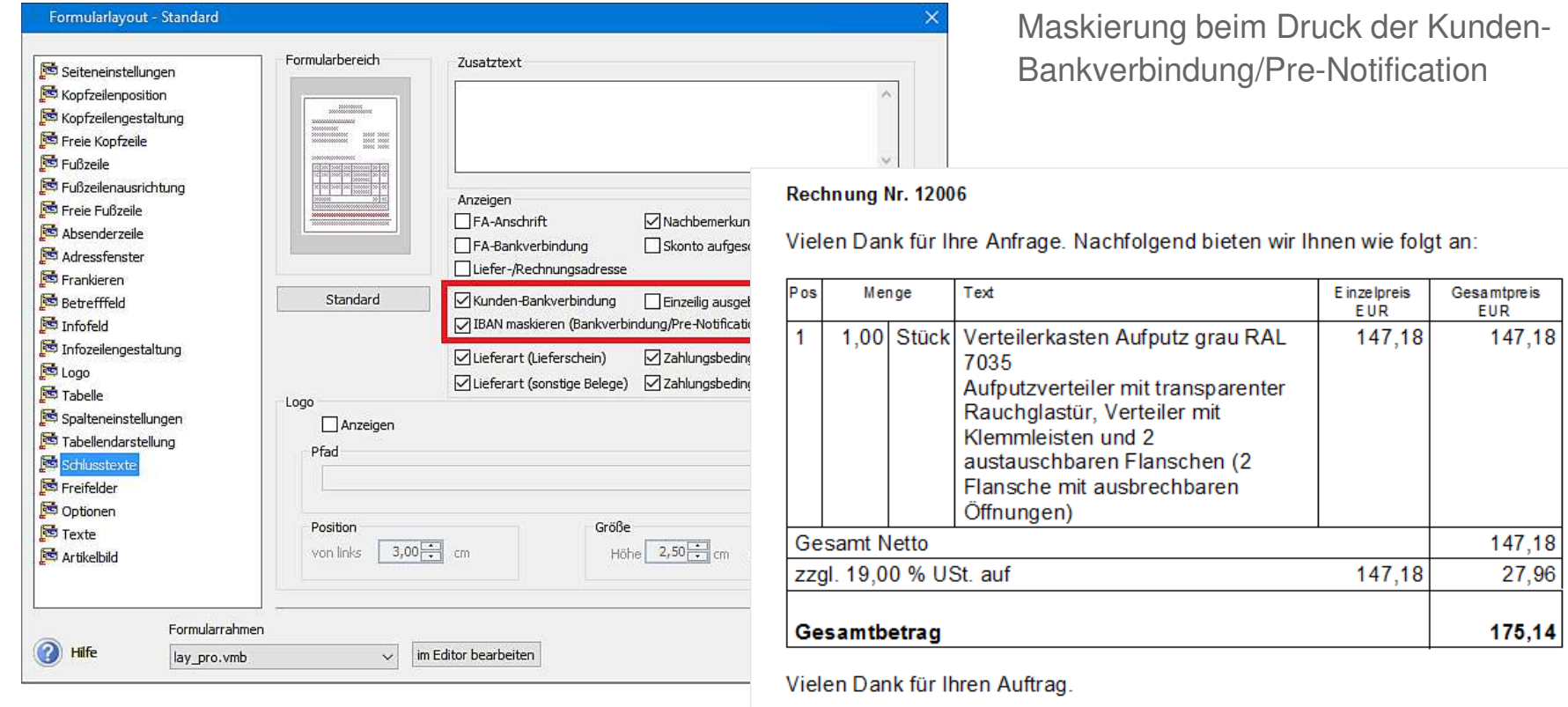

Lastschriftbank: Commerzbank Fil. Berlin 1 IBAN DExxxxxxxxxxxxxxxx0000 **BIC COBADEBBXXX** 

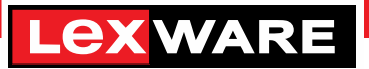

 $\times$ 

aus

### Eingabe - Bankverbindung

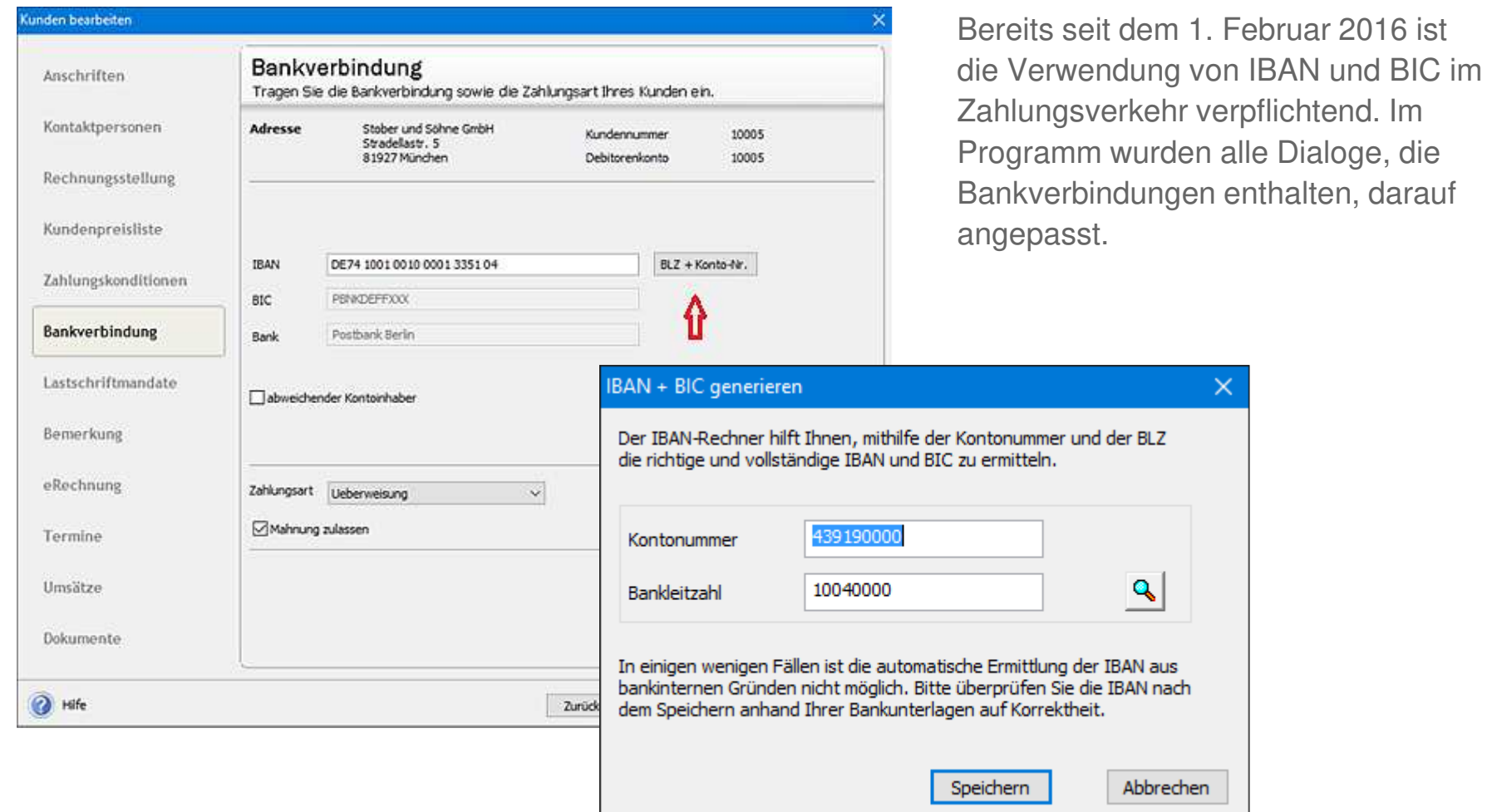

## PDF Optionen – neuer Optionen Dialog

- PDF/A-1b Erzeugung
- $\mathcal{L}_{\mathcal{A}}$  Einbetten von Schriftarten
	- freie Schriftarten
	- **In lizenzierte Schriftarten (hier ist eine** Bestätigung erforderlich)

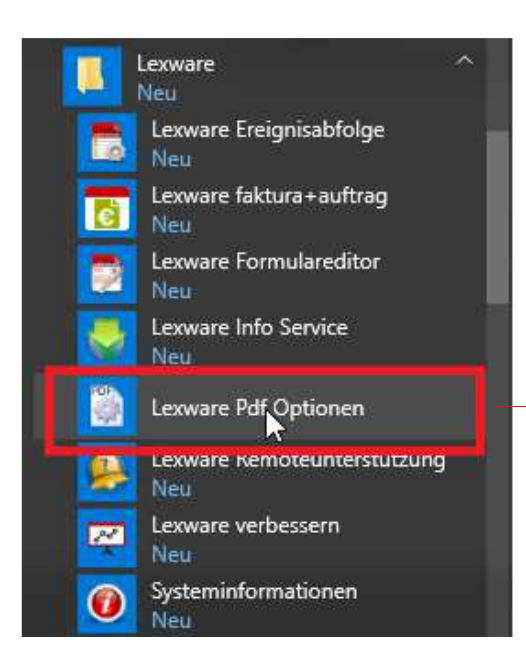

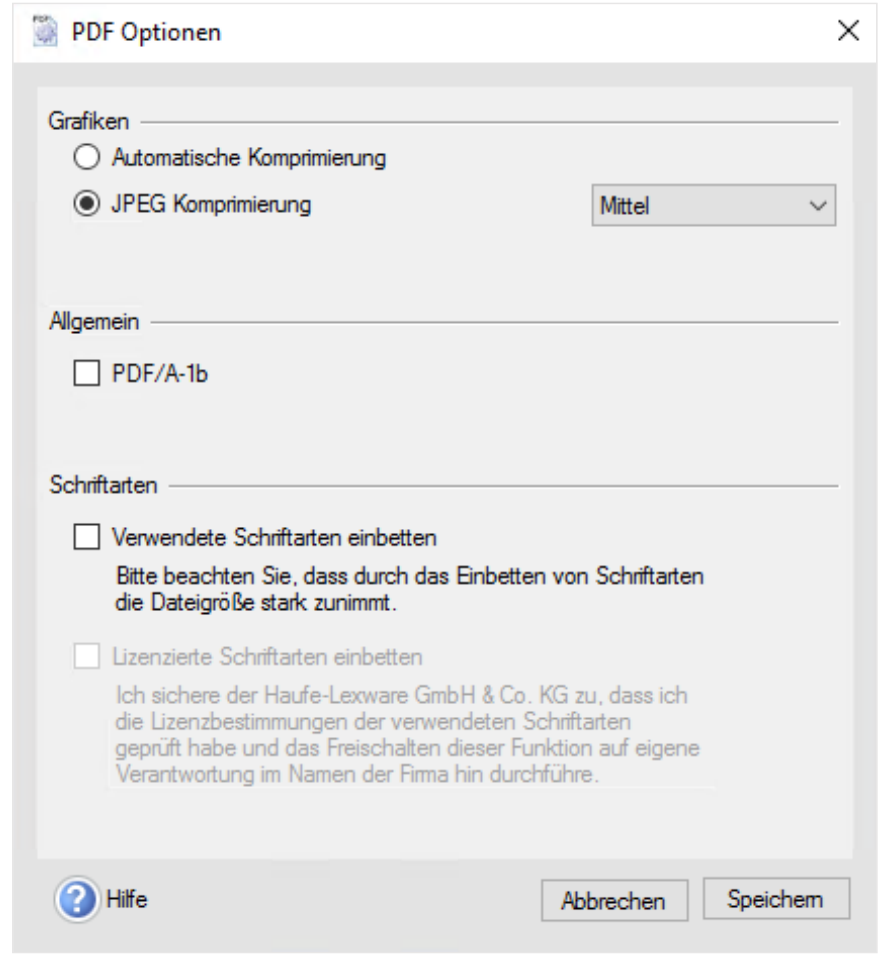

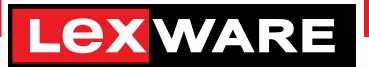

#### Lexware mobile: Mehr Möglichkeiten bei der Auftragserstellung

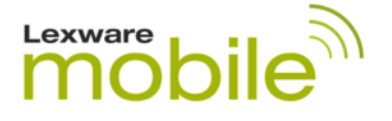

- $\blacksquare$  Belegerfassung direkt aus der Kundenliste
- **Weitere Neuerungen** im Laufe des Jahres 2017

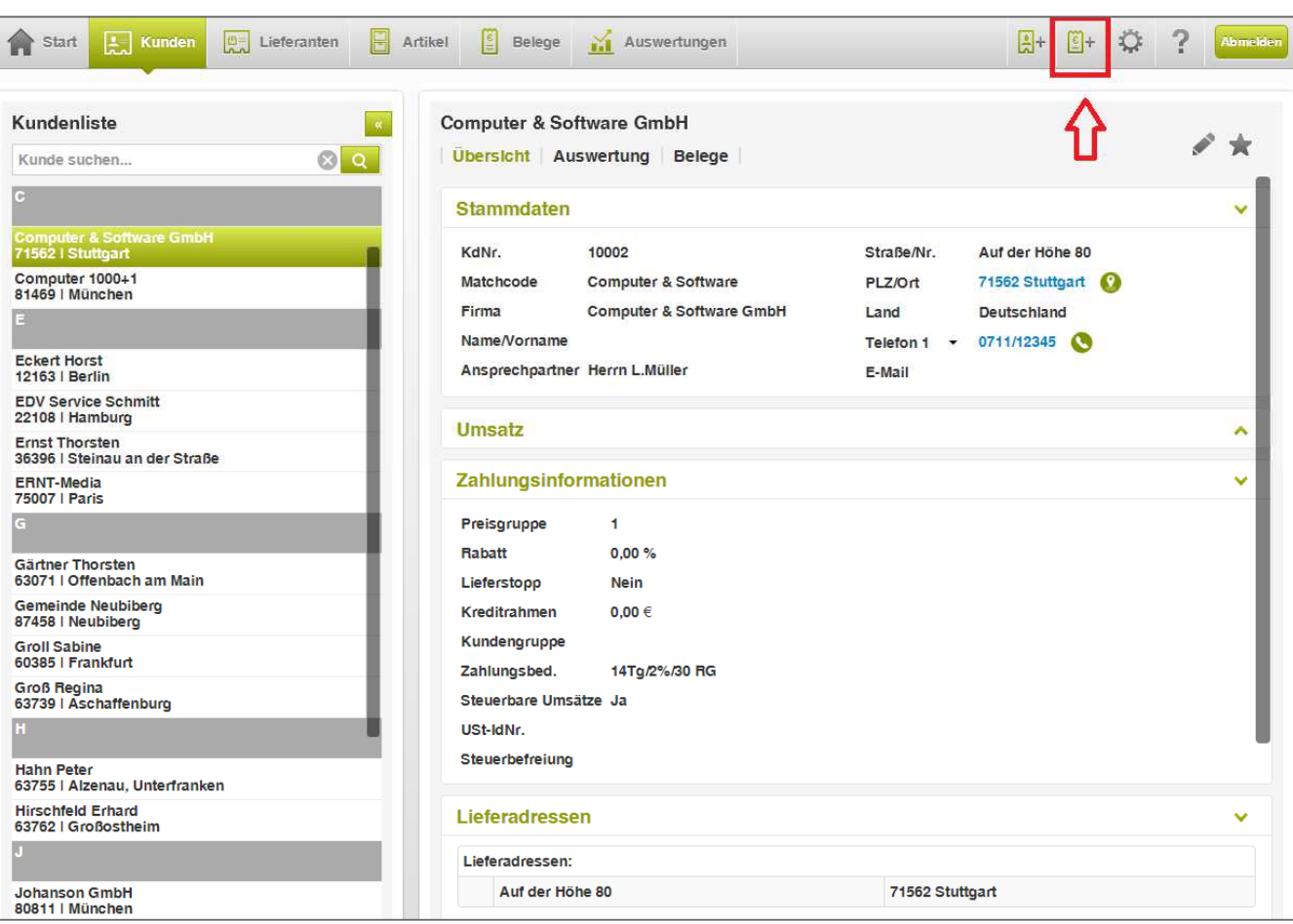

#### Lexware mobile: Mehr Möglichkeiten bei der Auftragserstellung

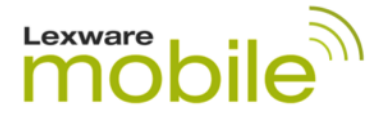

Tipp: Nutzen Sie Lexware mobile, um auch im Büro schnell und einfach über den Webbrowser auf Ihre Daten zuzugreifen

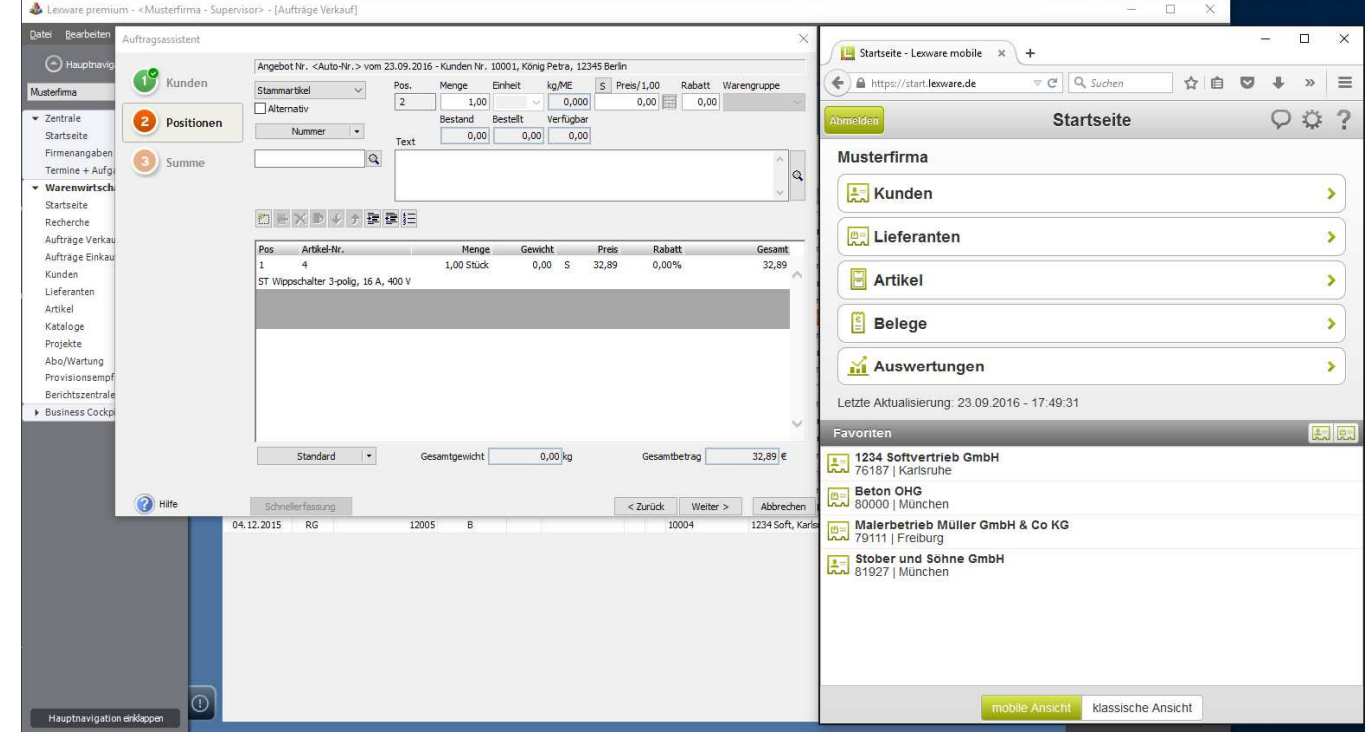

#### Weitere Änderungen/Verbesserungen in faktura+auftrag –von Kunden gemeldet:

- Formular "Artikelliste Artikel mit Stückliste" reagiert nun beim Runden auf die eingestellten Nachkommastellen in den Firmenangaben
- Summierung der Stücklistenartikel (bei mehr als 15 Artikeln pro Stückliste) nun korrekt
- "Heute zu tun" aktualisiert sich nun automatisch nach dem Ausführen von Abo-Läufen
- Für Aufträge aus Lexware mobile wird nun die Auftragsbeschreibung und die Nachbemerkung übernommen
- Austausch mit Lexware kundenmanager optimiert (Übergabe des Bemerkungsfeldes mit mehr als 300 Zeichen an faktura+auftrag).

#### Angebote und Services Ihres Lexware Gold Partners

- **Produktberatung zu Lexware**
- **Produktschulungen zu Lexware**
- **Software-Support zu Lexware**
- **Installations-Service**
- **Zusatztools für Ihr Lexware-Programm**
- **Erstellung individueller Erweiterungen für Ihr Lexware Programm**

### Kontaktdaten Ihres Veranstalters

#### **Kontaktdaten**

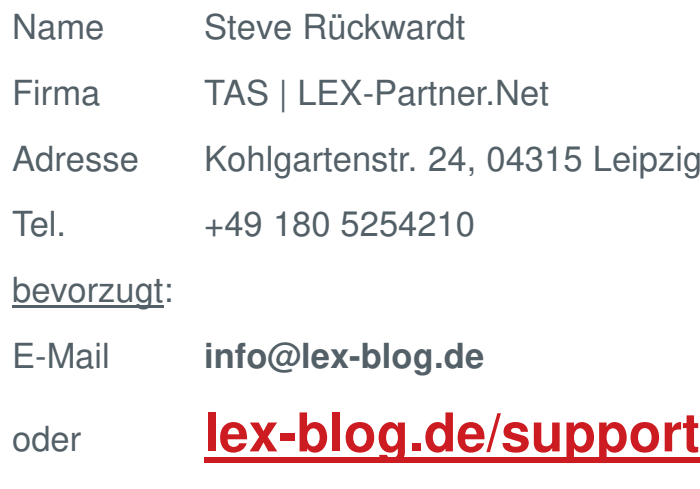

Blog

**lex-blog.de**

**Community** 

**lex-forum.net**

**Twitter** 

**twitter.com/lex\_blog**

**LEXWARE** 

YouTube

**LexBlogTV.de**

Facebook

**facebook.com/lexblog**

# Danke für Ihre**Aufmerksamkeit**

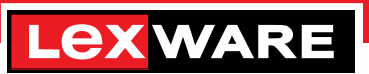